# **Photoshop 2020 (Version 21.1) Keygen 2020**

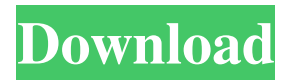

### **Photoshop 2020 Free Download Full Version Mac Crack + Keygen Full Version [32|64bit]**

\* Layer Masks: This feature layers a green or white layer mask on top of an image, and it allows you to click and drag to fill the mask with the layer below, thus hiding the image and allowing you to create very selective edits. See Chapter 6 for more on layer masks and Photoshop's layer masks. \* Gradients: With Photoshop's Gradient tool, you can choose the direction and intensity of color change for your layers as an alternative to using a background fill color. You can also fill portions of the layer with a gradient to create interesting effects, such as color and depth.

Gradients change the look of an image; see Chapter 9 for more on this important feature. \* Layer Adjustments: Photoshop contains a collection of different tools for changing various properties of a layer, such as brightness, contrast, and color balance. These tools work hand in hand with the layer overlay system; see Chapter 6 for more about these important features. \* Adjustment Layers: These layers have an effect on the layers below them. For example, they can be used to create a graduated filter effect, similar to the popular look in film photography. See Chapter 7 for more on this feature. \* Camera Raw: While this feature is not directly related to Photoshop, it is worth knowing about. Camera Raw is a Photoshop plug-in that enables you to open RAW files in Photoshop and apply adjustments in a layered system. You can save your adjusted RAW files to other file formats as JPEGs, TIFFs, or PNGs. There are several other file formats you can save your files in for exporting them to other programs. Learn more about Camera Raw in Chapter 10. \* Editing Layers: When you create an image in Photoshop, typically you create a new background and a layer beneath it. When you need to edit an image, you edit the image on top of this layer, not the layer beneath it. So, in Photoshop the layer beneath the editing layer is the "unedited" layer. To change the layer under which you work in Photoshop, choose Layer⇒New Layer to create a new layer, or press the Alt (Windows) or Option (Mac) key and click the New Layer icon at the bottom of the Layers palette to create a new layer. Understanding the Edit Batch System If you're an experienced user of Photoshop, you may use the Edit Batch system all the time. If you're just starting out, you may not

#### **Photoshop 2020 Free Download Full Version Mac Crack**

Photoshop Elements comes with a single version of Photoshop Elements, and features a similar user interface. This is a streamlined, easy-touse, feature-rich and customizable tool for photographers, designers and amateurs to edit, create, or both. With this in mind, let's take a quick look at all of the creative features in Photoshop Elements. No matter how experienced you are in photoshop, you will learn something new about Photoshop. The following Photoshop Elements topics cover all of the features and functions that you will need to be productive and achieve the best results. Tools Download the program from this link and run it to access the program features directly in your computer. The software will usually run silently in the background. To access the main elements of the software, you can click on the tool bar icon located in the top left corner of your screen. The other main element that you need to use is the image window that is found on the main window at the

bottom center of your screen. Using the right arrow on the keyboard you can navigate around the interface of the Photoshop Elements software. You can change the way in which each element on the screen appears, by clicking on the tool bar icon in the top left hand corner. The arrows on the left and the right of the tool bar icon will let you navigate to each of the options on the menu items. Once you are familiar with the Elements, you will be able to manipulate your images more efficiently. A clean and clean version of Photoshop Elements is the same as the

Photoshop version. You will notice that the logo of the program may be slightly different because it is made for photographers who need to edit images for their work. You will know which version of Photoshop you are using when you look at the 'outline' that is located in the bottom right hand corner of the screen and below the zoom button. Here you can find the name of the version of Photoshop Elements you are using. The version of Photoshop Elements you are using will have a similar logo, however you can find the Photoshop logo in the 'outline' located in the bottom right hand corner of the screen. If you are currently on Windows 10, you will find the Photoshop Elements icon in the start menu

under 'Photoshop'. The 'Open With' option is also part of the new Windows 05a79cecff

# **Photoshop 2020 Free Download Full Version Mac Free Download**

Q: Qt5 QGraphicsScene mouse event not handled I created a QGraphicsScene which has an ImageViewer at the top to display an image. I want to be able to click on the image and it hides it while opening a new window with a larger image, but I can't seem to get the mouse event to register. Here is my code: void QGraphicsView::mouseMoveEvent(QMouseEvent \*event) { if(event->buttons() & Qt::LeftButton) { if(QGraphicsScene::contains(event->pos())) { mouse\_image\_viewer->hide(); } } } The event isn't even firing at all. What am I doing wrong? Is it because my image view has no graphics context? A: The QGraphicsView has a default cursor of Qt::PointingHandCursor. Changing it to Qt::SizeAllCursor in the constructor (or in the QGraphicsView's mouseMoveEvent handler) should solve it. Q: Python ctypes construct by reference with global array I am trying to build ctypes object with the reference of an existing array. I am trying to build a class that supports a given sub-array of an array of bits with the properties that it is incrementable and decrementable. I started by copying the create\_array\_ctypes function from the examples for ctypes.array The Issue is that I pass an array to the constructor and create\_array\_ctypes builds the class to point to a different array than was passed in. I can find no obvious reason for this issue. Can anyone spot the issue with the below code? import ctypes ret\_pix = POINTER( ctypes.c\_ubyte ) if ctypes.sizeof( ctypes.c\_ubyte ) == 4: ret\_pix\_typesize = ctypes.c\_uint32 elif ctypes.sizeof( ctypes.c ubyte  $) == 2$ 

### **What's New In?**

Use the warp tool to rotate, resize, or flip images

## **System Requirements:**

A Rift DK2 or DK1 Headset A PC capable of running Oculus Home and the Steam client. Basic Understanding of Gameplay Concepts You need at least some minimal understanding of how the Rift and the DK2/DK1 work. Here is a quick video of a Rift DK2 showing the VRheadset and DK2 within Steam, as well as a few other things to note about DK2 & DK1:

<https://www.eurofiveconseil.com/wp-content/uploads/2022/07/nimrjac.pdf>

<https://www.reperiohumancapital.com/system/files/webform/download-adobe-photoshop-sketch-apk.pdf> [https://battlefinity.com/upload/files/2022/07/8LJTN6akAuKGRALwJWcS\\_01\\_f0ea1313dfde6eae43eabc448aa93b27\\_file.pdf](https://battlefinity.com/upload/files/2022/07/8LJTN6akAuKGRALwJWcS_01_f0ea1313dfde6eae43eabc448aa93b27_file.pdf) [https://travelwithme.social/upload/files/2022/07/AoL8jPiDfMwqfA3LXk1m\\_01\\_f0ea1313dfde6eae43eabc448aa93b27\\_file.pdf](https://travelwithme.social/upload/files/2022/07/AoL8jPiDfMwqfA3LXk1m_01_f0ea1313dfde6eae43eabc448aa93b27_file.pdf) <http://eafuerteventura.com/?p=21543> <http://kinkysexstuff.com/?p=9482> <https://dutchspecialforces.eu/photoshop-elements-4-0-final-release-date-20-06-2006/> <https://marnannberkscaladi.wixsite.com/siosicyjfa/post/download-adobe-photoshop-elements-for-mac-os> <https://soulattorney.com/topaz-denoise-5-1-0-mac-os-x-windows/> <https://www.pakruojovarpas.lt/advert/roboto-by-christian-robertson/> [https://fiverryourparty.wpcomstaging.com/wp-content/uploads/2022/07/Download\\_Photoshop\\_Cs4.pdf](https://fiverryourparty.wpcomstaging.com/wp-content/uploads/2022/07/Download_Photoshop_Cs4.pdf) <https://osteocertus.com/wp-content/uploads/2022/07/allivale.pdf> <https://www.mil-spec-industries.com/system/files/webform/how-to-download-neural-filters-in-photoshop-2021.pdf> <https://www.mil-spec-industries.com/system/files/webform/adobe-photoshop-mod-apk-download-for-android.pdf> <https://www.careerfirst.lk/system/files/webform/cv/hirvlad311.pdf> <http://compasscarrier.com/macro-100-best-of-free-photoshop-textures/> <https://www.cameraitacina.com/en/system/files/webform/feedback/shaqwick185.pdf> <https://claverfox.com/advert/smtp-server-provider-best-smtp-server-provider-in-india/> <http://saddlebrand.com/?p=36012> <https://captainseduction.fr/adobe-photoshop-in-download-for-windows-7/>